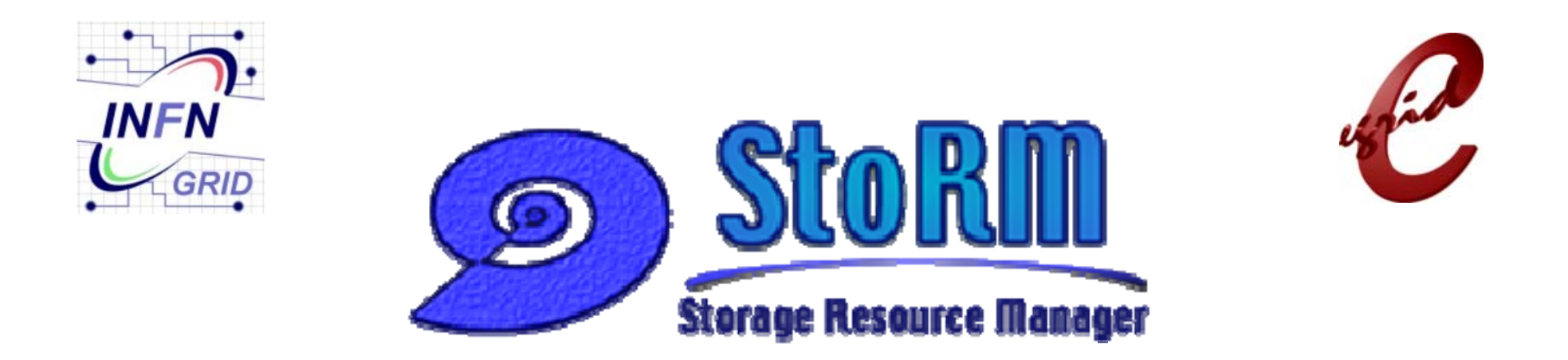

## VOMS attribute use in StoRM

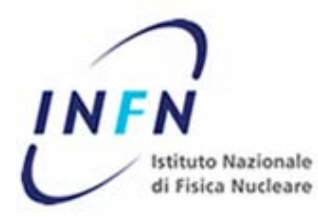

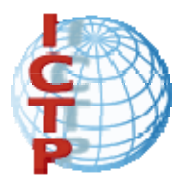

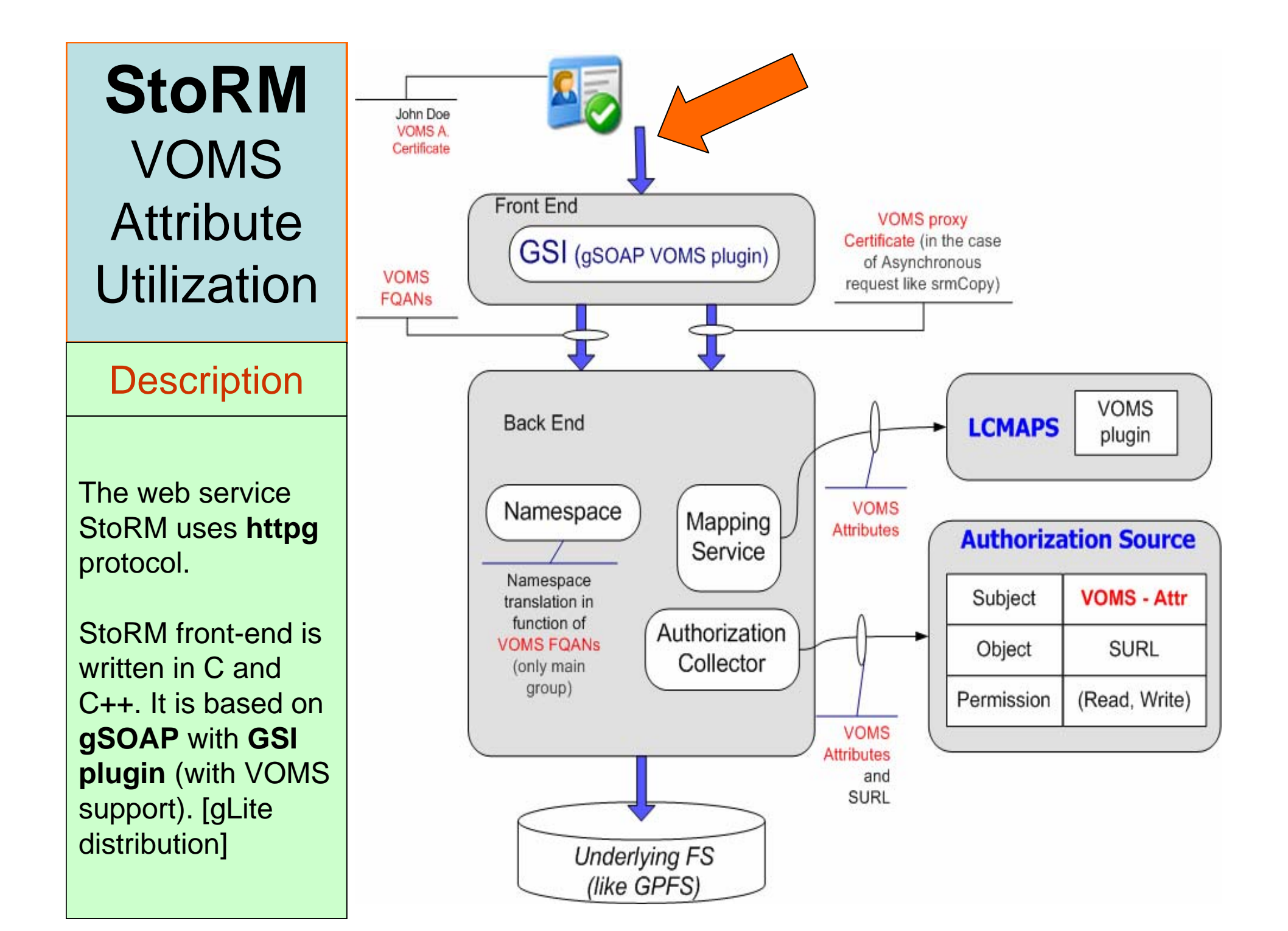

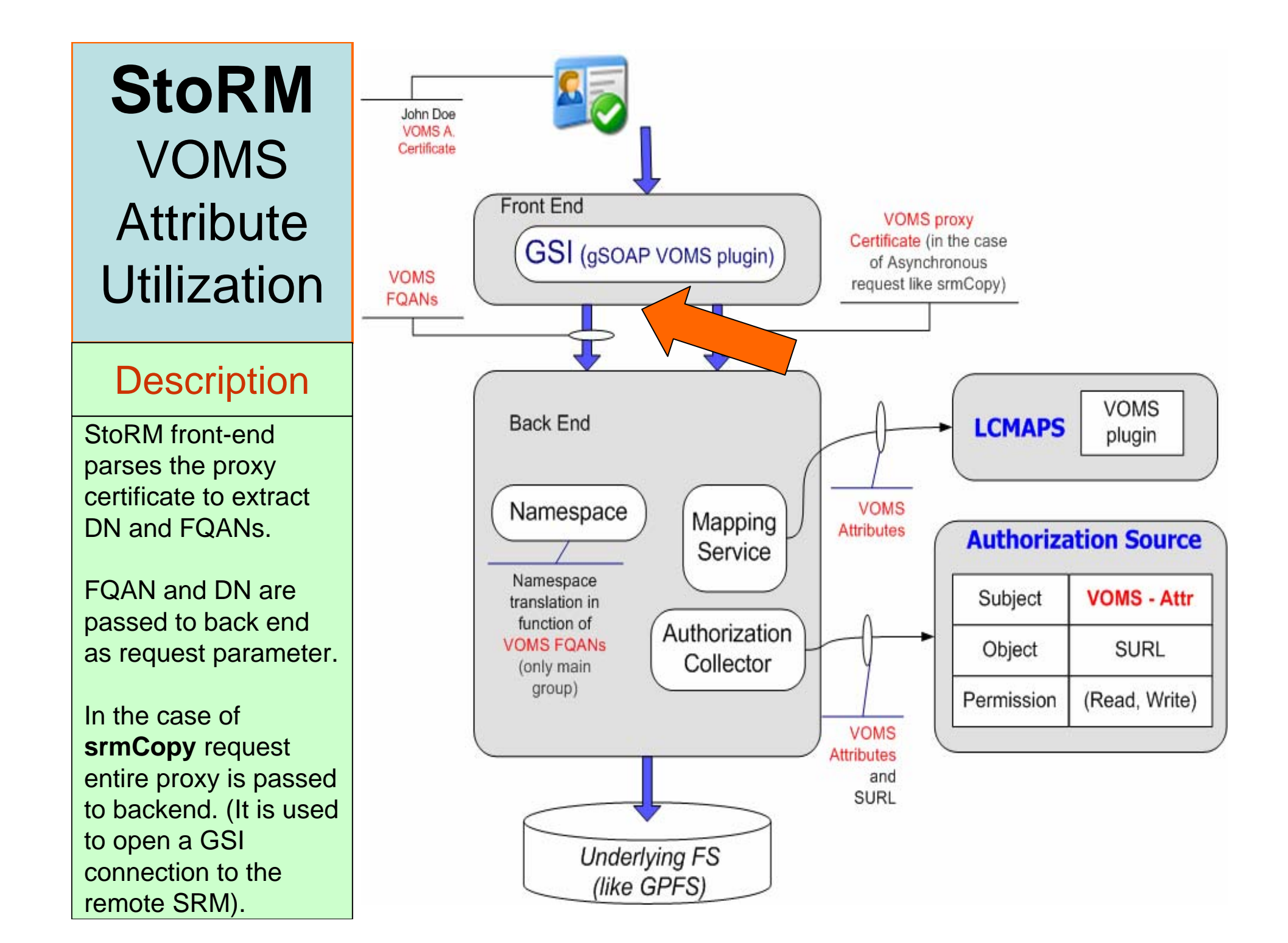

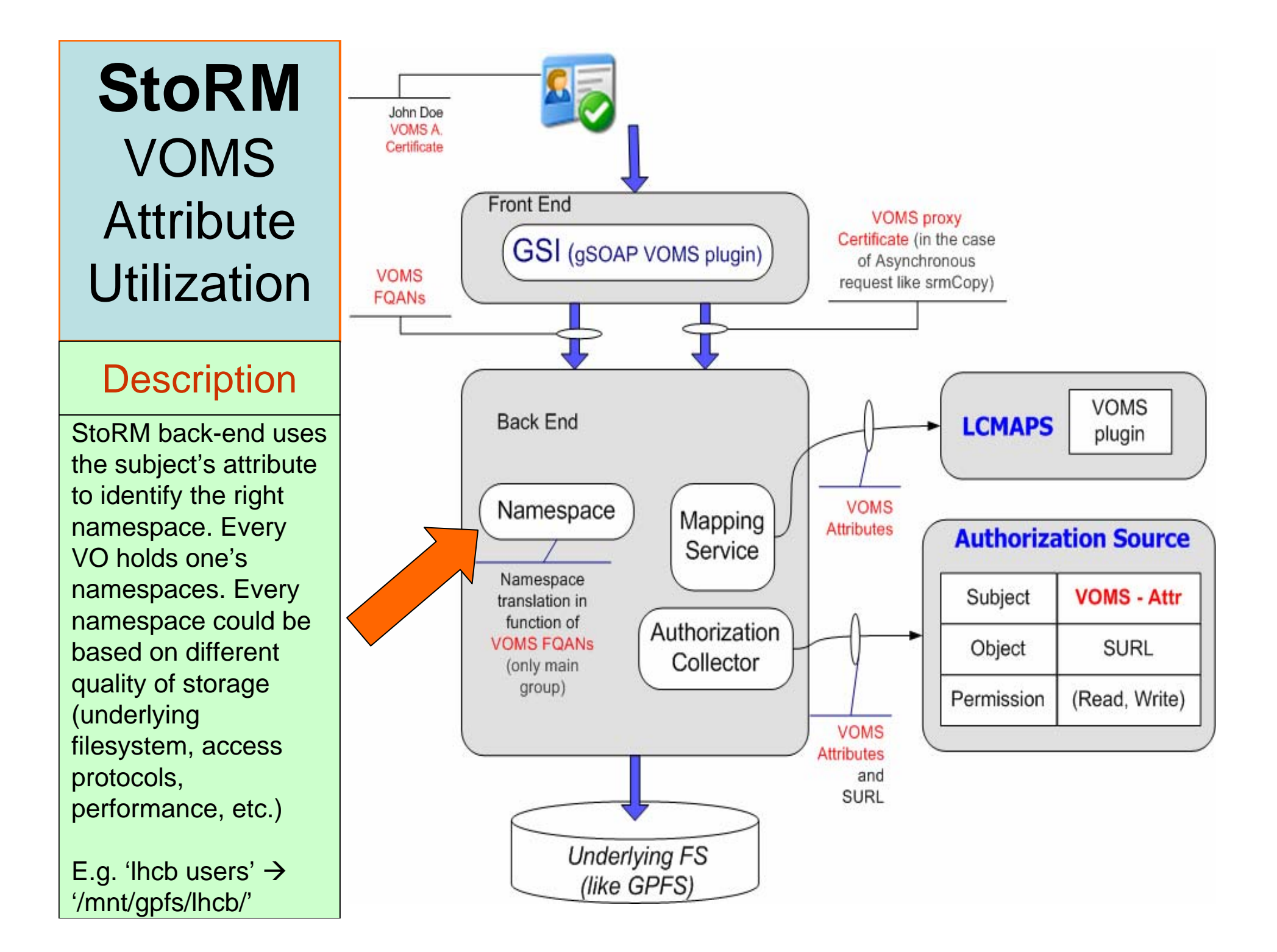

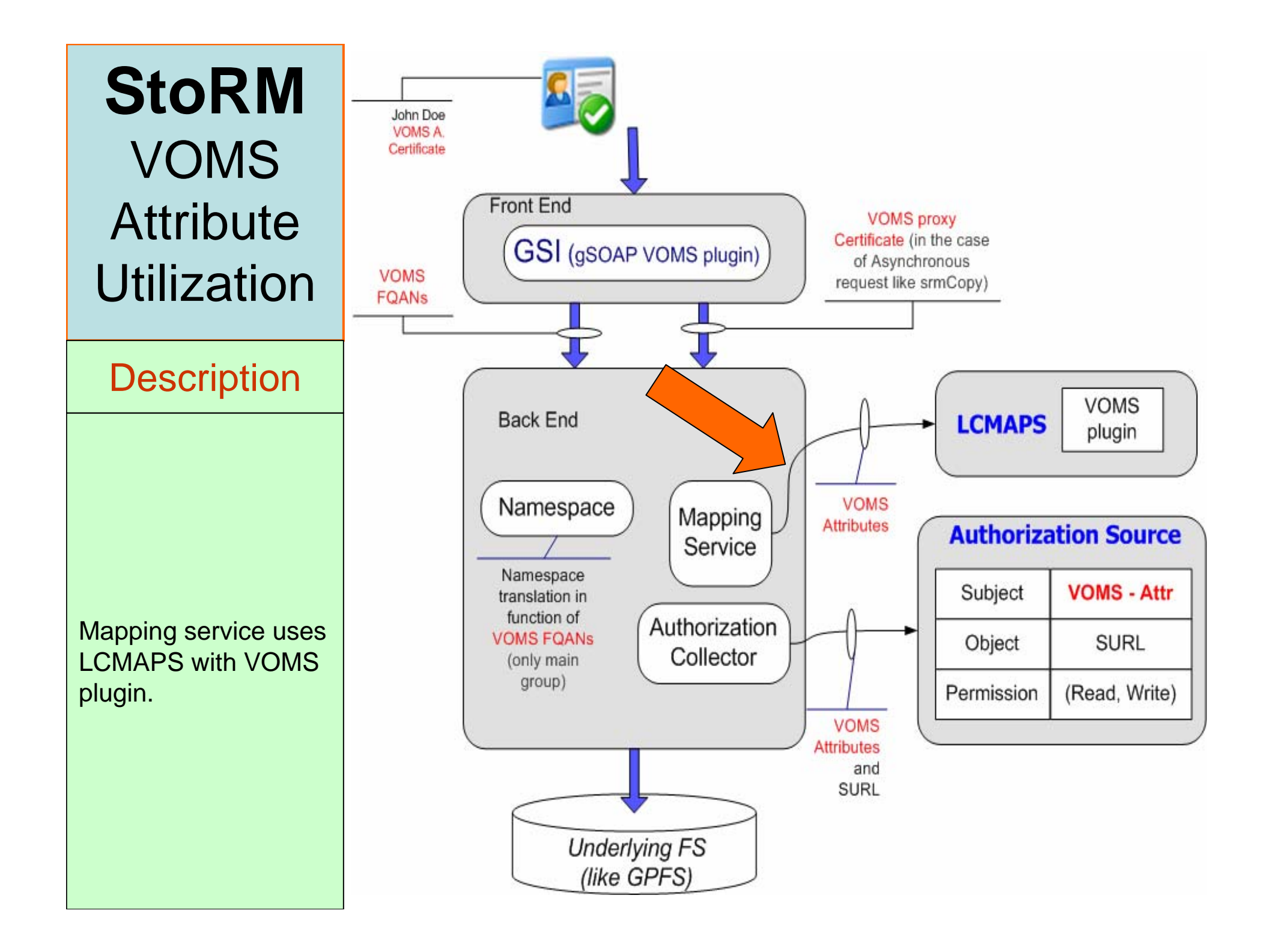

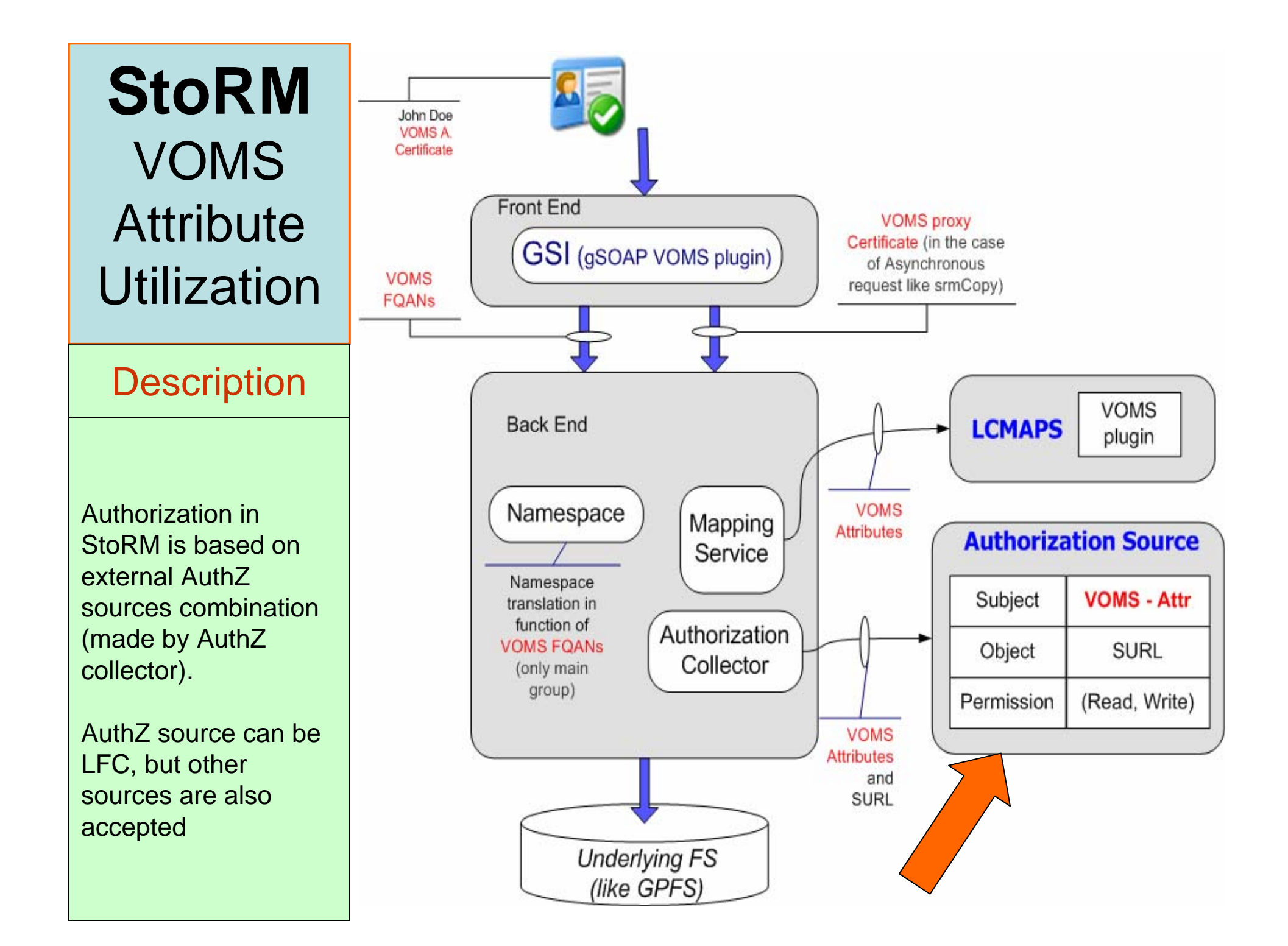

Further information:

• http://storm.forge.cnaf.infn.it